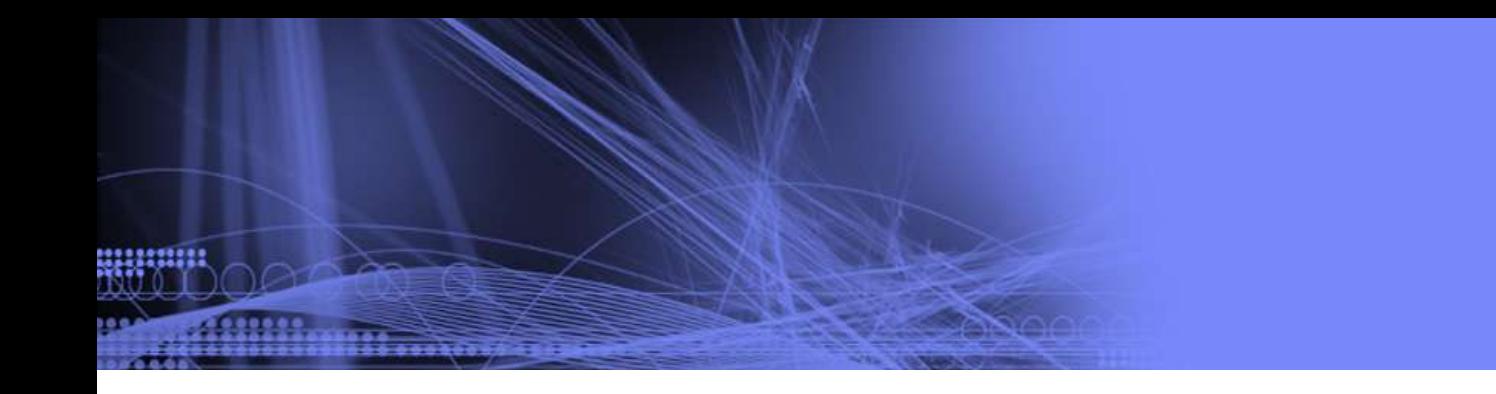

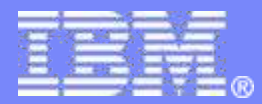

# **Why "startcmd" is not your friend**

**Robert D Anderson, IBM** One of the original DITA Open Toolkit crew Co-Editor, DITA 1.1 / DITA 1.2 / DITA 1.3 Tweets from @robander have not increased since 30 min ago November 15, 2015

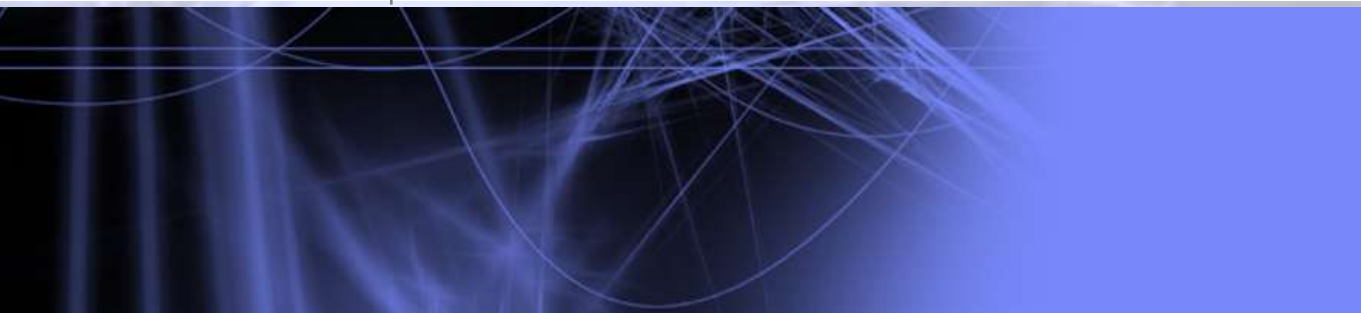

© 2015 IBM Corporation

# **Overview**

,,,,,,,,,

- **If doesn't like you**
- Resources

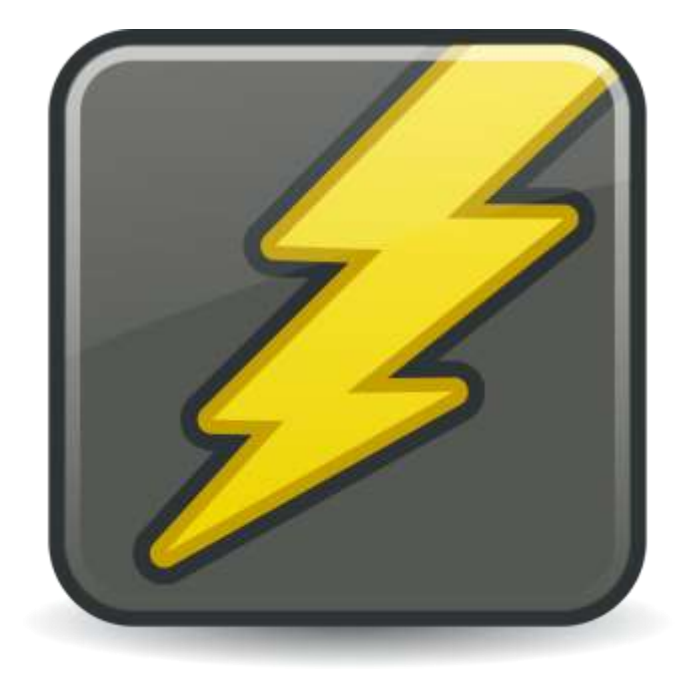

# Who's in the audience…?

- How many of you use "startcmd"?
- **How many use "dita"?**

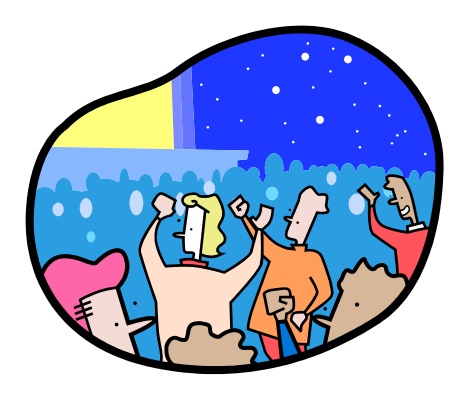

How many do not use either (use editor menu or similar)?

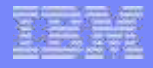

# DITA-OT 1.0

#### *…*

*…*

- *Set up your XSLT processor and include the jar files needed into the CLASSPATH. For example, if you are using saxon, include saxon.jar into the CLASSPATH. If you are using xalan, include xalan.jar and xercesImpl.jar into the CLASSPATH.*
- *Optional: If you have installed FOP, set up your environment variable CLASSPATH to include the jar file of fop.jar, batik.jar and avalon.jar in FOP and your xslt processor*

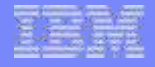

# DITA-OT 1.0

..........

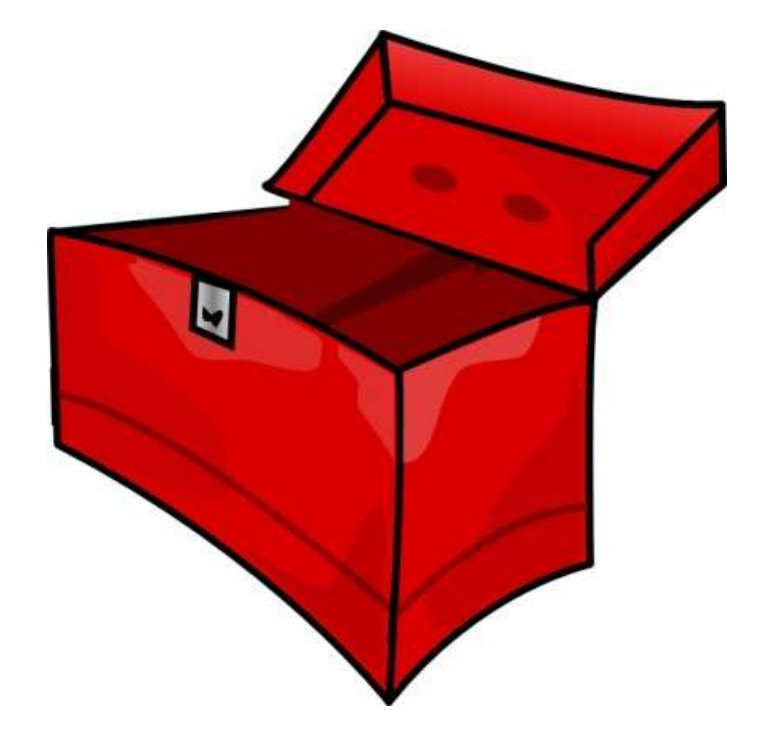

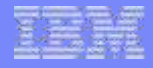

## DITA-OT 1.0

,,,,,,,,,,

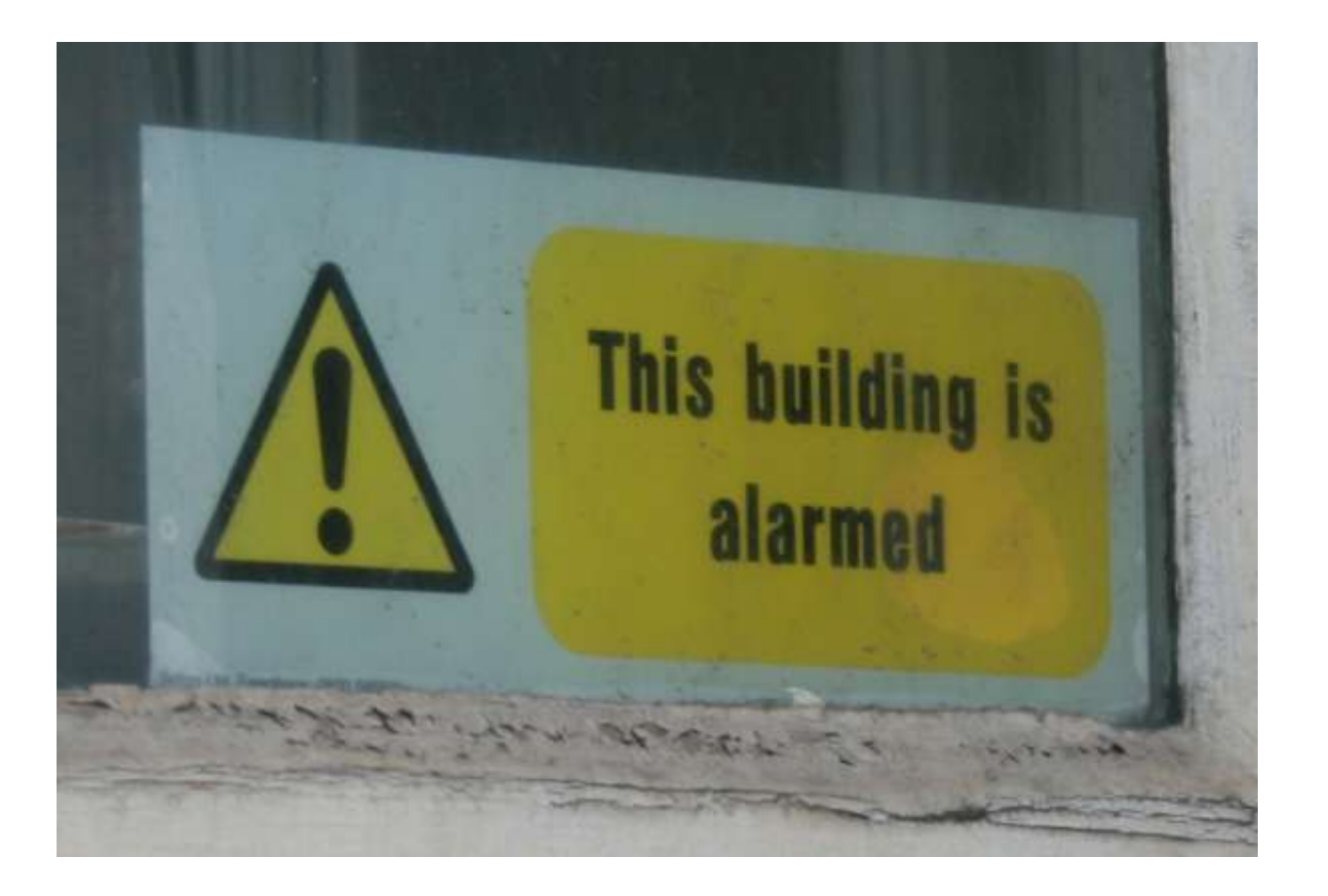

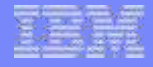

## DITA-OT one point ... three?

3211123

**Enter startcmd: "here are some tools, make them work"** 

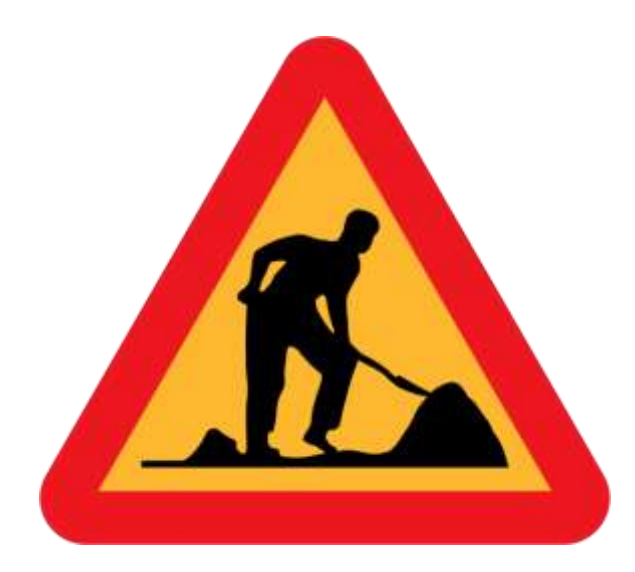

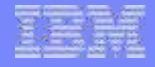

## DITA-OT with startcmd

,,,,,,,,,,

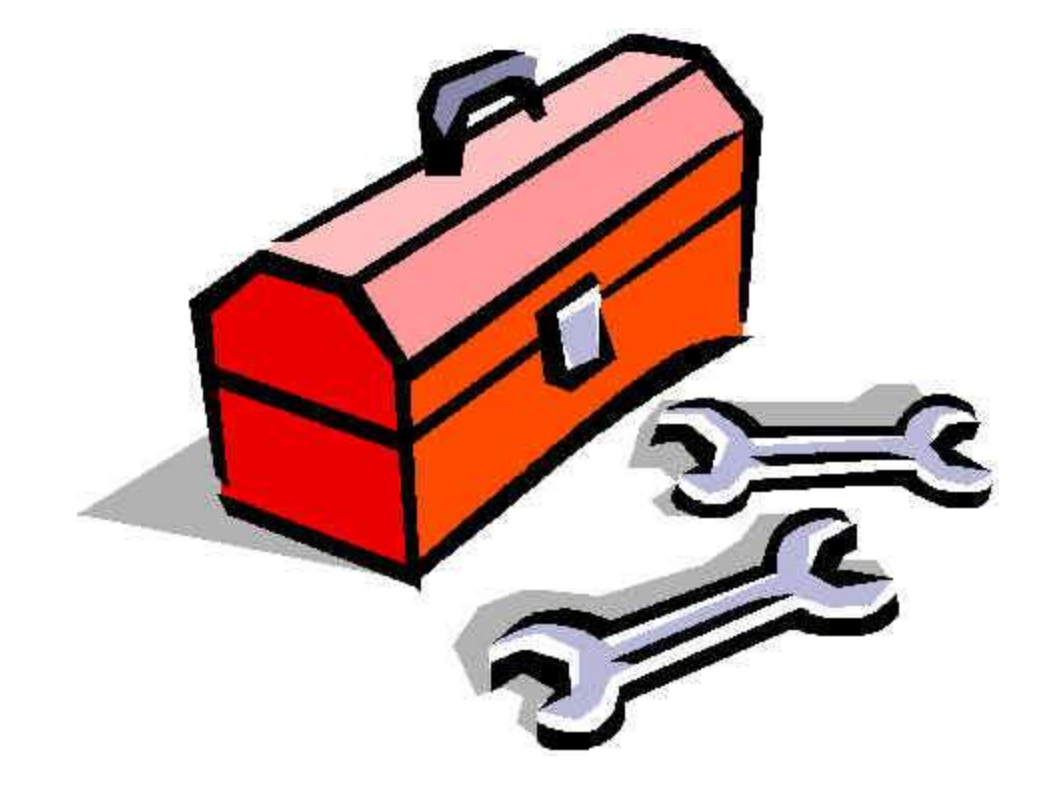

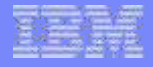

# So, what's wrong?

- **If**'s a kludge, hiding the original problem.
- It doesn't persist; encourages you to call builds in a way that work until you go run a setup script, every time.
- If you copy it and make your own batch file, it may not work with the next toolkit release.

,,,,,,,,,,

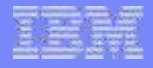

#### But start command = heart command!

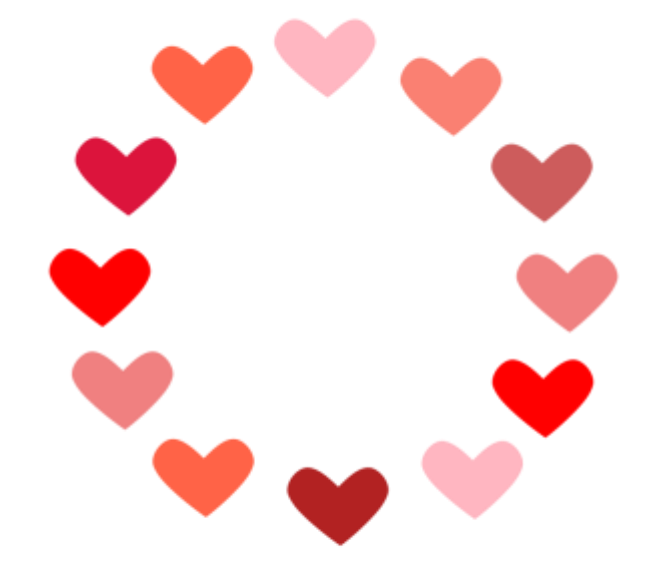

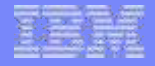

#### How *should* it work?

,,,,,,,,,,

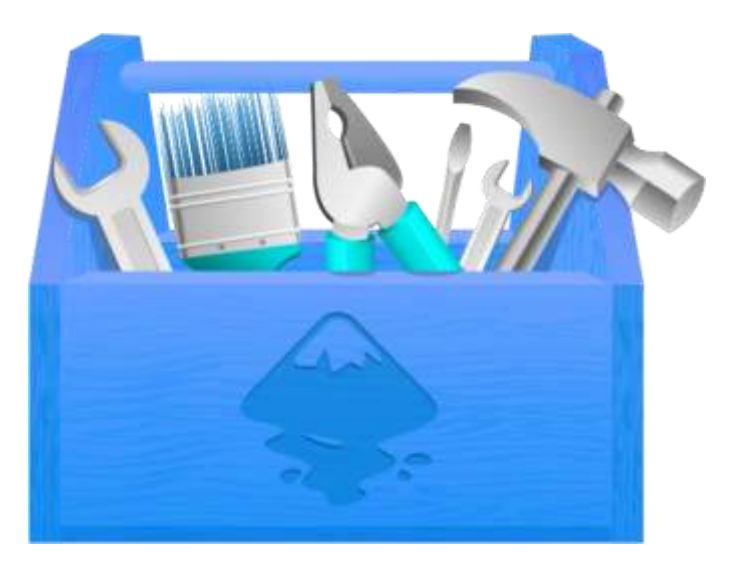

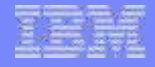

#### Enter the "dita" command

- **"** "dita" knows what you need.
- **"** "dita" knows where to find it.
- **"** "dita" has shortcut options for the most common commands.
	- -i inputFile
	- -f format
	- -o outputDirectory
- If there is not a shortcut, the old Ant syntax works
- **In short, "dita" is your friend.**

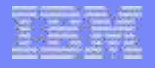

#### Bonus!

**If continues to work if next year's toolkit needs even more** tools to be effective.

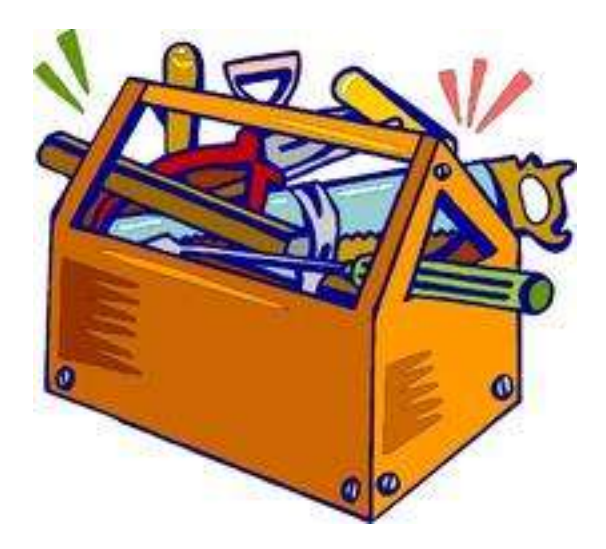

#### **Resources**

38111531

**14**

- **DITA-OT project and documentation:** 
	- http://dita-ot.org
- **DITA-OT Plug-in documentation:** 
	- http://www.dita-ot.org/2.2/dev\_ref/plugins-overview.html
- **Ny post about startcmd:** 
	- http://metadita.org/toolkit/startcmd.html
- **Nusic of DITA Project:** 
	- http://metadita.org/music/

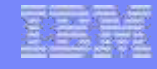

#### **Disclaimer**

,,,,,,,,,,

*© Copyright IBM Corporation 2015. All rights reserved. U.S. Government Users Restricted Rights - Use, duplication or disclosure restricted by GSA ADP Schedule Contract with IBM Corp.*

*THE INFORMATION CONTAINED IN THIS PRESENTATION IS PROVIDED FOR INFORMATIONAL PURPOSES ONLY. WHILE EFFORTS WERE MADE TO VERIFY THE COMPLETENESS AND ACCURACY OF THE INFORMATION CONTAINED IN THIS PRESENTATION, IT IS PROVIDED "AS IS" WITHOUT WARRANTY OF ANY KIND, EXPRESS OR IMPLIED. IN ADDITION, THIS INFORMATION IS BASED ON IBM'S CURRENT PRODUCT PLANS AND STRATEGY, WHICH ARE SUBJECT TO CHANGE BY IBM WITHOUT NOTICE. IBM SHALL NOT BE RESPONSIBLE FOR ANY DAMAGES ARISING OUT OF THE USE OF, OR OTHERWISE RELATED TO, THIS PRESENTATION OR ANY OTHER DOCUMENTATION. NOTHING CONTAINED IN THIS PRESENTATION IS INTENDED TO, NOR SHALL HAVE THE EFFECT OF, CREATING ANY WARRANTIES OR REPRESENTATIONS FROM IBM (OR ITS SUPPLIERS OR LICENSORS), OR ALTERING THE TERMS AND CONDITIONS OF ANY AGREEMENT OR LICENSE GOVERNING THE USE OF IBM PRODUCTS AND/OR SOFTWARE.*

**IBM customers are responsible for ensuring their own compliance with legal requirements. It is the customer's sole responsibility to obtain advice of competent legal counsel as to the identification and interpretation of any relevant laws and regulatory requirements that may affect the customer's business and any actions the customer may need to take to comply with such laws. IBM does not provide legal advice or represent or warrant that its services or products will ensure that the customer is in compliance with any law.**

IBM, the IBM logo, FileNet, Lotus, and WebSphere are trademarks or registered trademarks of International Business Machines Corporation in the United States, other countries, or both. A current list of IBM trademarks is available on the Web at [www.ibm.com/legal/copytrade.shtml.](http://www.ibm.com/legal/copytrade.shtml)

Other company, product, or service names may be trademarks or service marks of others.

All statements regarding IBM future direction and intent are subject to change or withdrawal without notice, and represent goals and objectives only.